*Ecrire les noms des élèves dans la première colonne.*

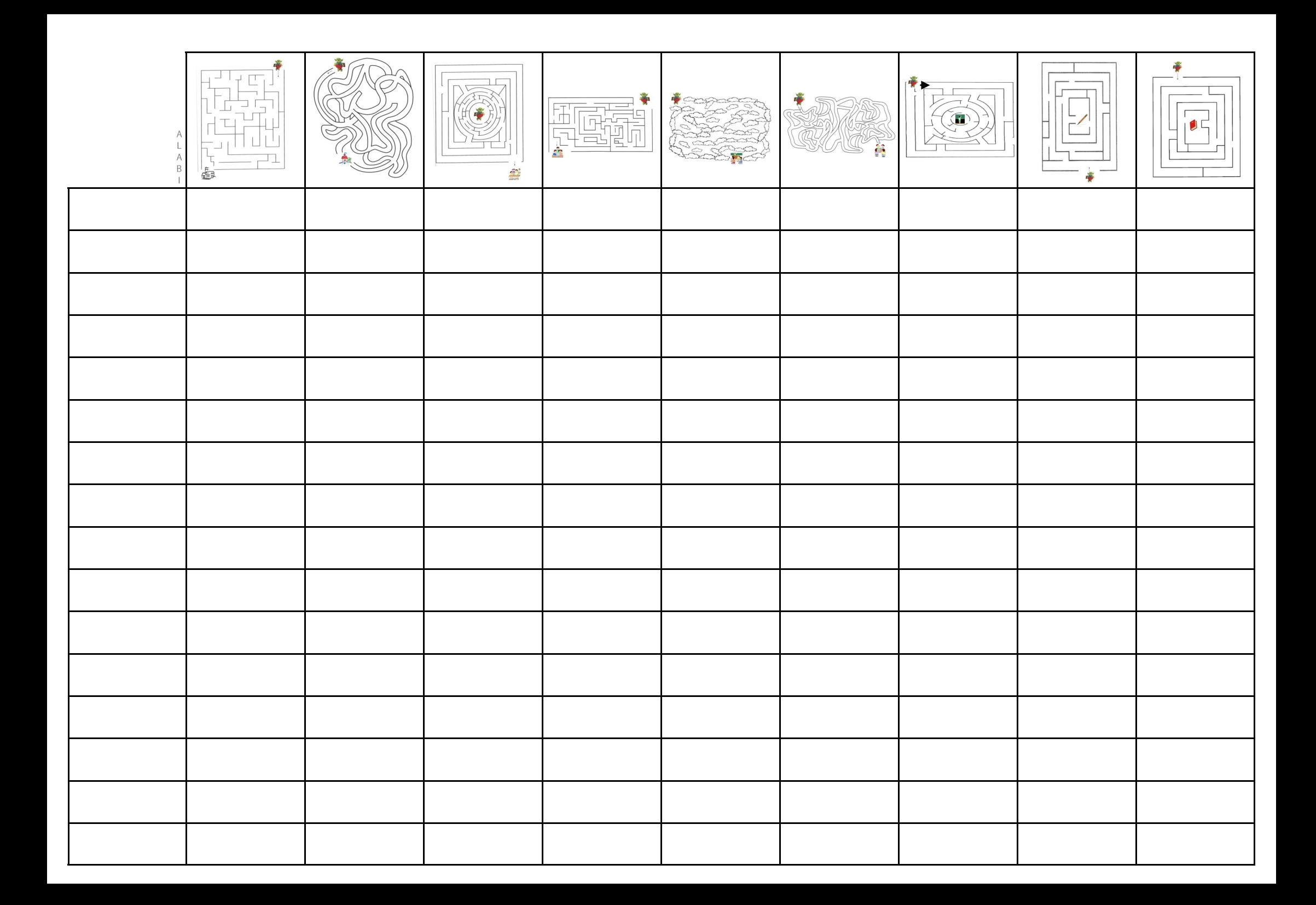